### ДЕПАРТАМЕНТ ОБРАЗОВАНИЯ ГОРОДА МОСКВЫ

## **Государственное автономное образовательное учреждение высшего образования города Москвы «МОСКОВСКИЙ ИНСТИТУТ ОТКРЫТОГО ОБРАЗОВАНИЯ»**

### **КАФЕДРА НАЧАЛЬНОГО ОБРАЗОВАНИЯ**

«УТВЕРЖДАЮ» Ректор ГАОУ ВО МИОО \_\_\_\_\_\_\_\_\_\_\_\_\_\_\_\_\_ А.И. Рытов

« $\longrightarrow$  » « $\longrightarrow$  2015 г.

# **Дополнительная профессиональная программа (повышение квалификации)**

Реализация технологии деятельностного обучения в образовательном процессе начальной школы по требованиям ФГОС НОО. ИКТ как инструмент формирования УУД младшего школьника. Модуль 2

> Авторы курса: Хохлова Е.Н.; Якушкина А.А.

Утверждено на заседании кафедры начального образования Протокол № 1 от 09 сентября 2015г

Зав. кафедрой\_\_\_\_\_\_\_\_\_\_\_А.А. Якушкина

### **Раздел 1. «Характеристика программы»**

Программа является одним из 3 модулей комплексной программы подготовки педагогического персонала начального образования образовательных организаций Москвы к работе по требованиям ФГОС НОО.

### **1.1. Цель реализации программы:**

Совершенствование профессиональных компетенций учителя начальных классов в области использования средств ИКТ для формирования универсальных учебных действий младших школьников.

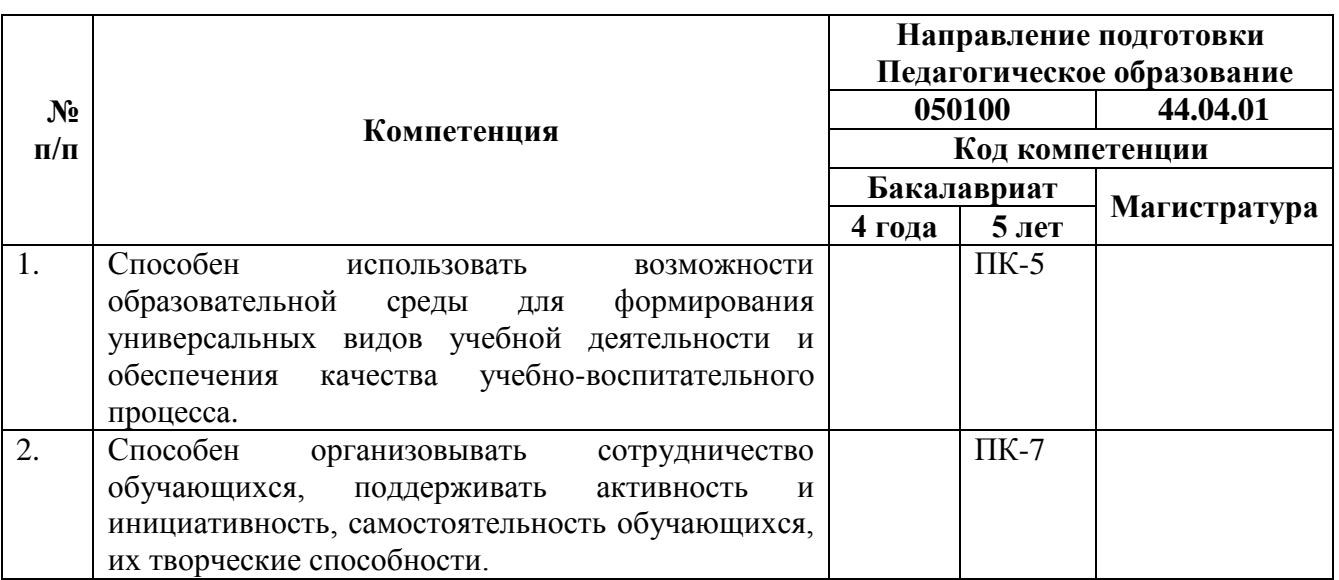

### **Совершенствуемые/новые компетенции**

### **1.2. Планируемые результаты обучения**

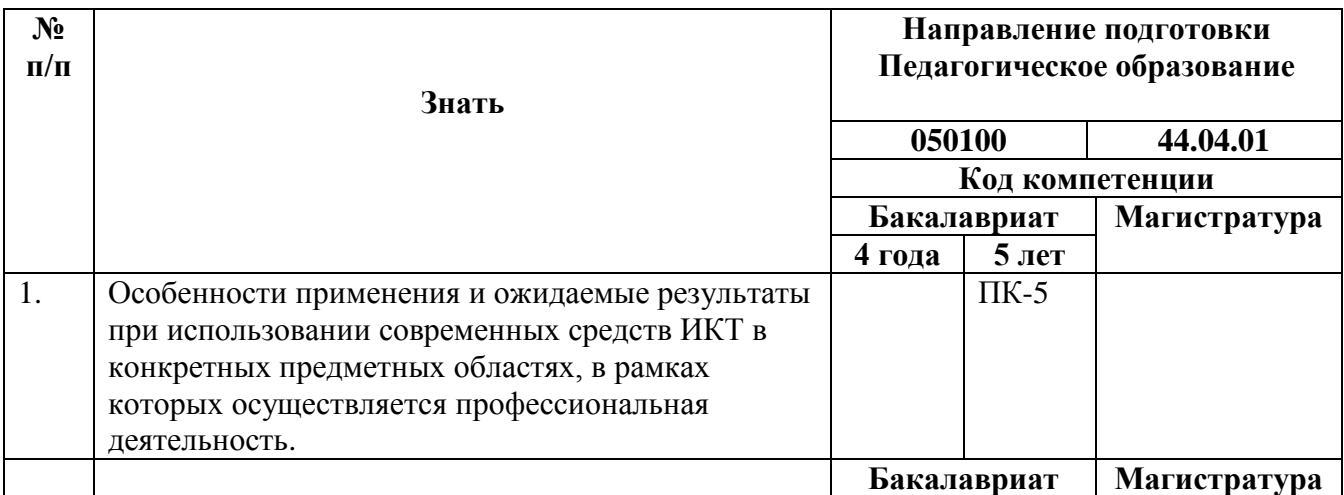

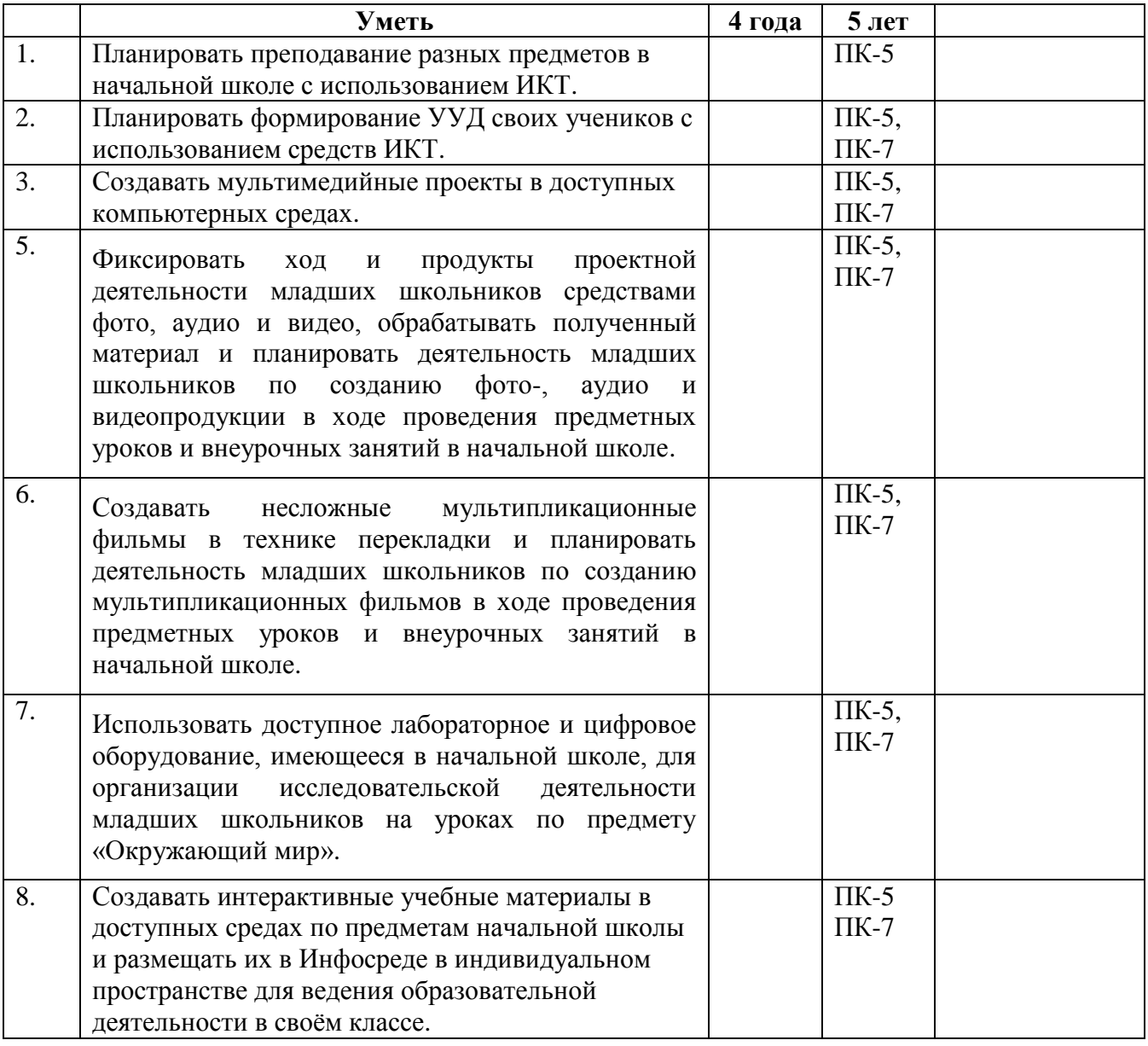

## **1.3. Категория обучающихся**

Педагогический персонал начального образования, в том числе: учителя начальной школы, учителя-предметники, преподающие в начальной школе, методисты начального образования, педагоги-психологи, учителя-логопеды и учителя-дефектологи, воспитатели групп продленного дня, педагоги дополнительного образования.

## **1.4. Форма обучения**

Очно-заочная.

## **1.5. Режим занятий, срок освоения программы**

72 часа / 6 академических часов в день/ один раз в неделю.

Обучение реализуется с помощью курса с ИКТ поддержкой – <http://nachalka.seminfo.ru/course/view.php?id=1008> (требуется регистрация на портале и запрос редактирующему учителю курса на введение в список пользователей).

На курсе размещены:

- программа;
- учебно-тематическое планирование;
- учебные материалы к каждому занятию;
- задания к каждому занятию;
- форумы для размещения обучающимися выполненных заданий.

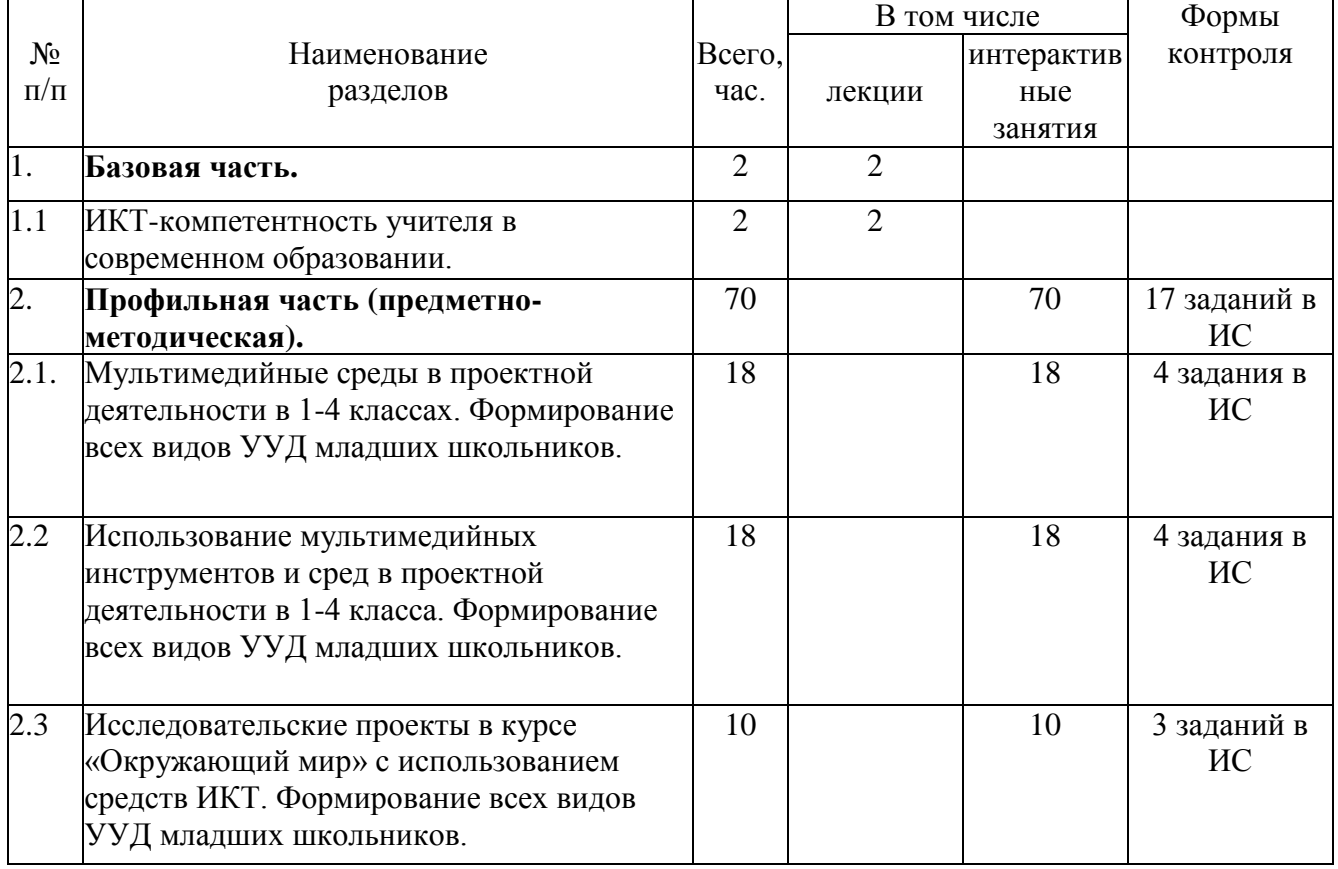

### **2.1. Учебный (тематический) план**

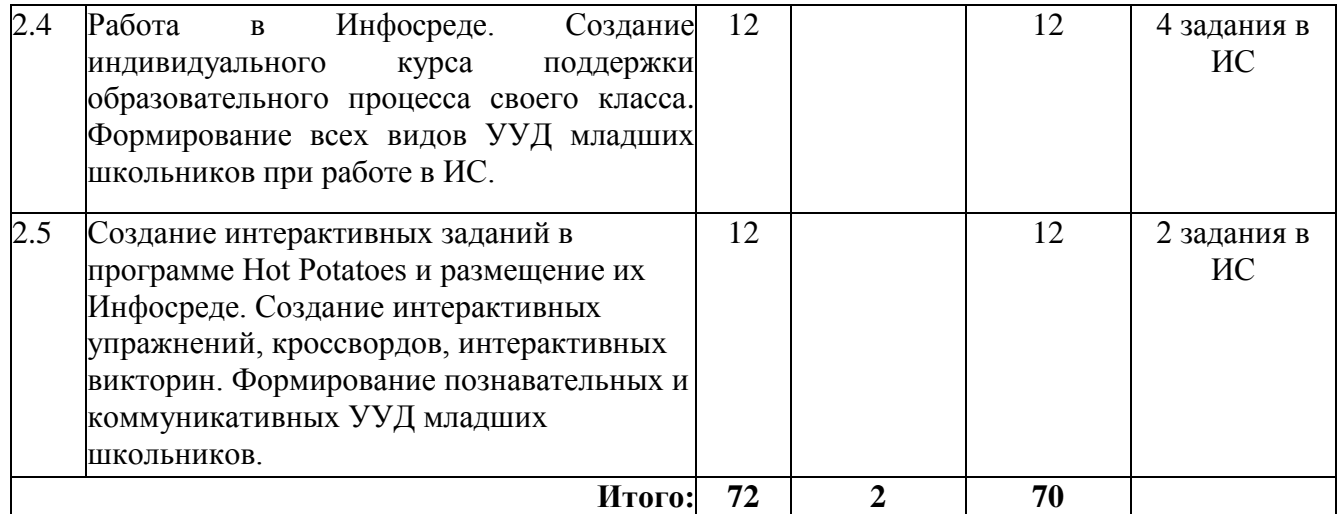

# **2.2. Сетевая форма обучения**

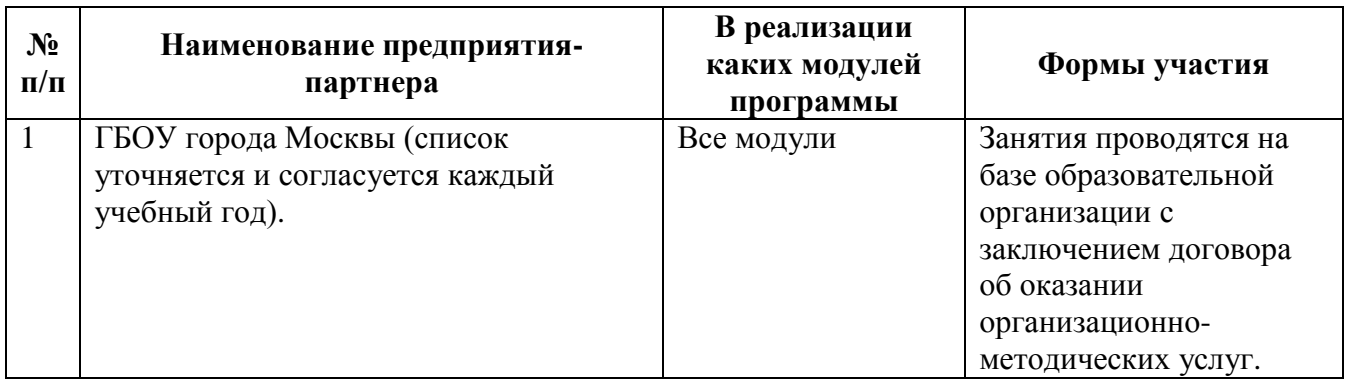

# **2.3. Учебная программа**

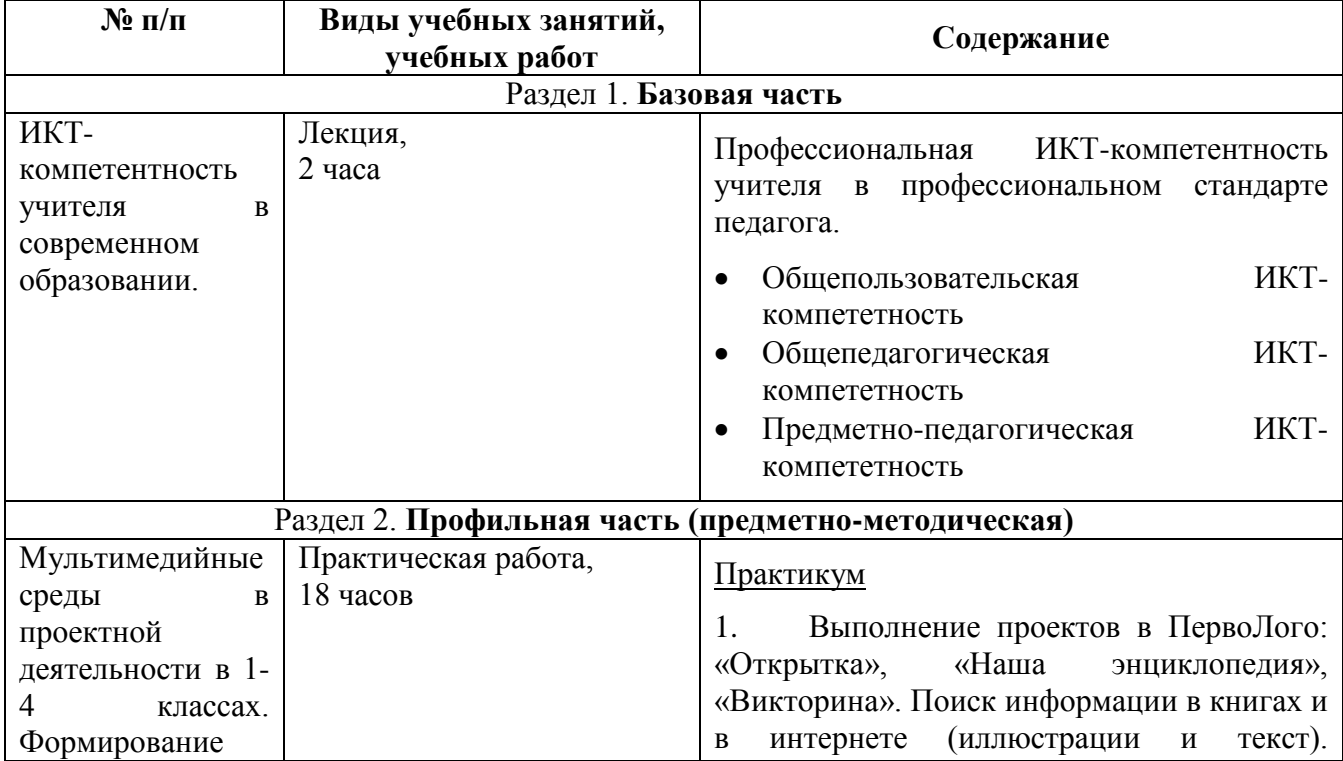

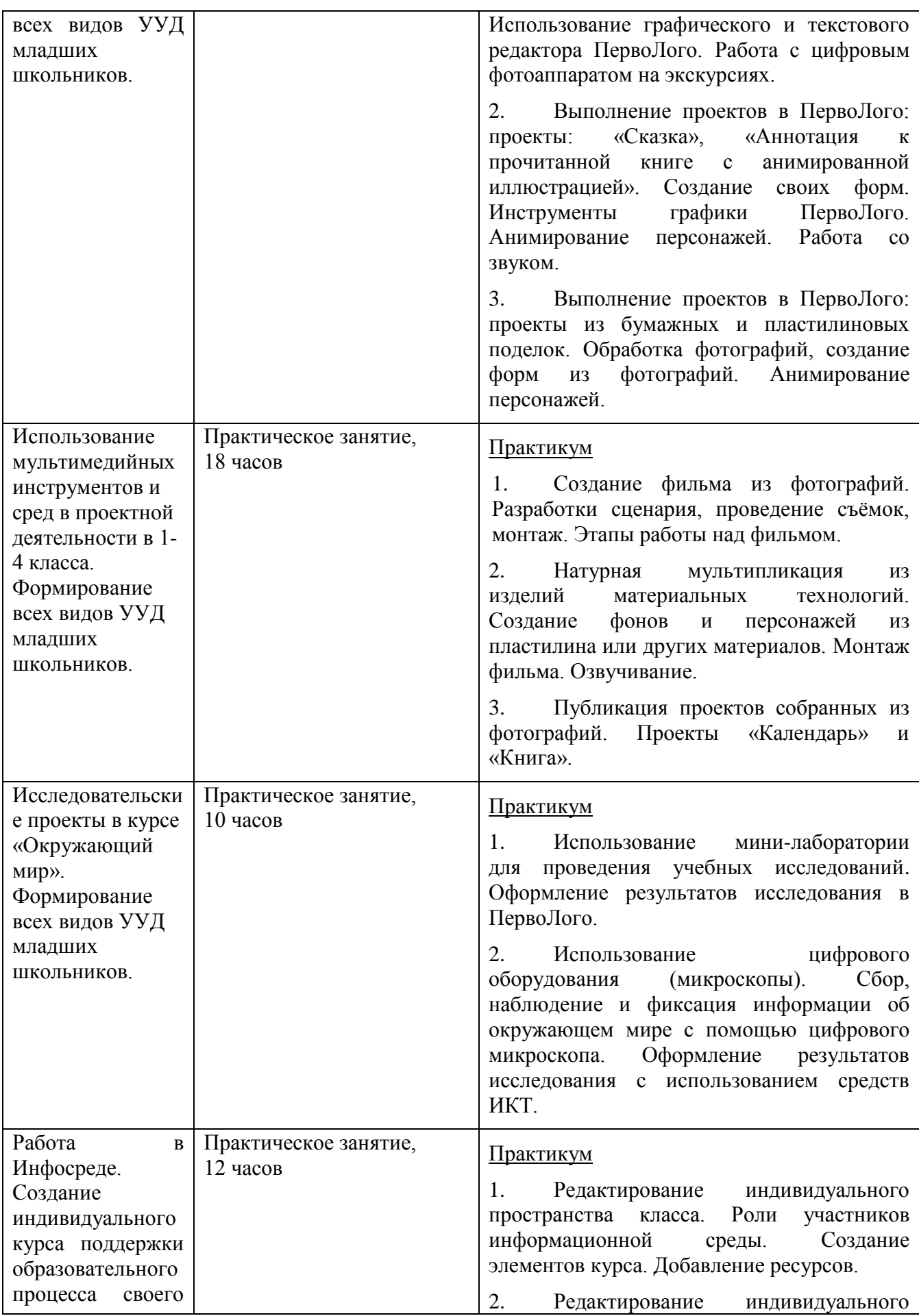

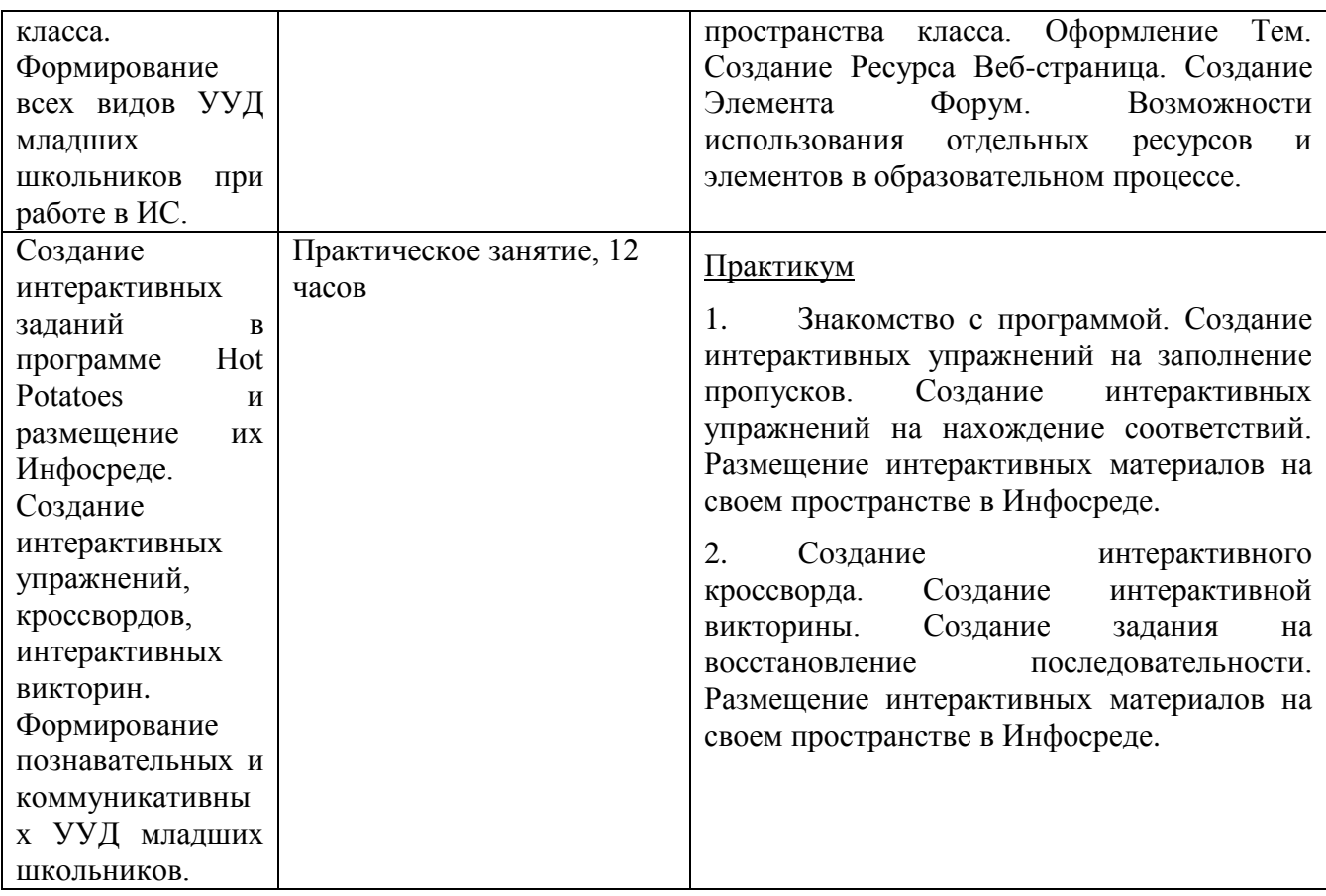

### **Раздел 3. «Формы аттестации и оценочные материалы»**

Текущий контроль и итоговая аттестация обучающихся осуществляется в пространстве модуля на <http://nachalka.seminfo.ru/course/view.php?id=1008> (требуется регистрация на портале).

### **3.1. Текущий контроль**

Оценка качества освоения отдельных разделов программы осуществляется после каждого занятия в форме заданий. Выполненные задания каждый обучающийся размещает в форумах каждого занятия в Инфосреде на сайте <http://nachalka.seminfo.ru/course/view.php?id=1008> .

### Примерный перечень заданий:

 Выполнить работу по теме «Графический и текстовый редактор ПервоЛого»: проекты «Открытка», «Викторина», «Наша энциклопедия» и разместить на форуме занятия.

Выполнить проекты «Сказка», «Аннотация к прочитанной сказке с

анимированной иллюстрацией» и разместить на форуме занятия.

 Выполнить интегрированный проект в ПервоЛого с использованием бумажных и пластилиновых поделок и возможностей анимации. Разместить на форуме занятия.

 Создать фильм из фотографий с закадровым озвучиванием и разместить на форуме занятия.

 Создать мультипликационный фильм в технике перекладки с использованием разнообразных поделок, созданных в разных техниках (бумажная скульптура, изделия из пластических материалов, из тканей, рисунки, коллажи и др.) и разместить на форуме занятия.

 Создать проекты «Календарь» и «Книга» с использованием фотографий и разместить на форуме занятия.

 Создать в ПервоЛого отчёт о проведенной лабораторной работе с использованием мини-лабораторий для начальной школы и разместить на форуме занятия.

 Создать учебную презентацию с использованием микрофотографий, сделанных цифровым микроскопом и разместить на форуме занятия.

 Оформить заголовок персонального информационного пространства в Инфосреде.

Создать вариант планирования предметного курса с ИКТ-поддержкой.

 Оформить индивидуальное пространство в Инфосреде согласно созданному учебно-тематическому планированию.

 Создать интерактивные учебные задания разных видов в среде Hot Potatoes и разместить на форумах занятий.

На завершающем занятии обучающимся предлагается опрос «Как я оцениваю свои результаты обучения на курсе?»: [http://nachalka.seminfo.ru/mod/choice/view.php?id=1405952.](http://nachalka.seminfo.ru/mod/choice/view.php?id=1405952) По желанию обучающиеся могут оставить свои отзывы и впечатления по обучению на курсах на форуме модуля: [http://nachalka.seminfo.ru/mod/forum/view.php?id=3033155.](http://nachalka.seminfo.ru/mod/forum/view.php?id=3033155)

### **3.2. Итоговый контроль**

[-](http://минобрнауки.рф/%D0%B4%D0%BE%D0%BA%D1%83%D0%BC%D0%B5%D0%BD%D1%82%D1%8B/922/%D1%84%D0%B0%D0%B9%D0%BB/227/10.07.20-%D0%9F%D1%80%D0%B8%D0%BC%D0%B5%D1%80%D0%BD%D0%B0%D1%8F_%D0%BF%D1%80%D0%BE%D0%B3%D1%80%D0%B0%D0%BC%D0%BC%D0%B0_%D0%9D%D0%9E%D0%9E.pdf)

Итоговый контроль проводится в форме индивидуального зачета. Преподаватель модуля, используя электронный журнал с отметками об успешности выполнения каждого задания, выставляет зачет обучающемуся в случае 100% выполнения всех заданий. Если обучающийся не выполнил все задания, преподаватель проводит консультирование и предоставляет дополнительное время обучающемуся для успешного завершения всех требуемых работ.

# **Раздел 4. «Организационно-педагогические условия реализации программы»**

# **4.1. Учебно-методическое обеспечение и информационное обеспечение программы**

#### **Нормативные документы**

1. Федеральный государственный образовательный стандарт начального общего образования. [Электронный ресурс]. – URL: [http://минобрнауки.рф/%D0%B4%D0%BE%D0%BA%D1%83%D0%BC%D0%B5%](http://минобрнауки.рф/%D0%B4%D0%BE%D0%BA%D1%83%D0%BC%D0%B5%D0%BD%D1%82%D1%8B/922/%D1%84%D0%B0%D0%B9%D0%BB/748/%D0%A4%D0%93%D0%9E%D0%A1_%D0%9D%D0%9E%D0%9E.pdf) [D0%BD%D1%82%D1%8B/922/%D1%84%D0%B0%D0%B9%D0%BB/748/%D0%A](http://минобрнауки.рф/%D0%B4%D0%BE%D0%BA%D1%83%D0%BC%D0%B5%D0%BD%D1%82%D1%8B/922/%D1%84%D0%B0%D0%B9%D0%BB/748/%D0%A4%D0%93%D0%9E%D0%A1_%D0%9D%D0%9E%D0%9E.pdf) [4%D0%93%D0%9E%D0%A1\\_%D0%9D%D0%9E%D0%9E.pdf](http://минобрнауки.рф/%D0%B4%D0%BE%D0%BA%D1%83%D0%BC%D0%B5%D0%BD%D1%82%D1%8B/922/%D1%84%D0%B0%D0%B9%D0%BB/748/%D0%A4%D0%93%D0%9E%D0%A1_%D0%9D%D0%9E%D0%9E.pdf)

2. Профессиональный стандарт педагога. [Электронный ресурс]. – URL: <http://www.rg.ru/2013/12/18/pedagog-dok.html>

3. Примерная основная образовательная программа образовательного учреждения. [Электронный ресурс]. – URL: [http://минобрнауки.рф/%D0%B4%D0%BE%D0%BA%D1%83%D0%BC%D0%B5%](http://минобрнауки.рф/%D0%B4%D0%BE%D0%BA%D1%83%D0%BC%D0%B5%D0%BD%D1%82%D1%8B/922/%D1%84%D0%B0%D0%B9%D0%BB/227/10.07.20-%D0%9F%D1%80%D0%B8%D0%BC%D0%B5%D1%80%D0%BD%D0%B0%D1%8F_%D0%BF%D1%80%D0%BE%D0%B3%D1%80%D0%B0%D0%BC%D0%BC%D0%B0_%D0%9D%D0%9E%D0%9E.pdf) [D0%BD%D1%82%D1%8B/922/%D1%84%D0%B0%D0%B9%D0%BB/227/10.07.20](http://минобрнауки.рф/%D0%B4%D0%BE%D0%BA%D1%83%D0%BC%D0%B5%D0%BD%D1%82%D1%8B/922/%D1%84%D0%B0%D0%B9%D0%BB/227/10.07.20-%D0%9F%D1%80%D0%B8%D0%BC%D0%B5%D1%80%D0%BD%D0%B0%D1%8F_%D0%BF%D1%80%D0%BE%D0%B3%D1%80%D0%B0%D0%BC%D0%BC%D0%B0_%D0%9D%D0%9E%D0%9E.pdf)

[%D0%9F%D1%80%D0%B8%D0%BC%D0%B5%D1%80%D0%BD%D0%B0%D1%](http://минобрнауки.рф/%D0%B4%D0%BE%D0%BA%D1%83%D0%BC%D0%B5%D0%BD%D1%82%D1%8B/922/%D1%84%D0%B0%D0%B9%D0%BB/227/10.07.20-%D0%9F%D1%80%D0%B8%D0%BC%D0%B5%D1%80%D0%BD%D0%B0%D1%8F_%D0%BF%D1%80%D0%BE%D0%B3%D1%80%D0%B0%D0%BC%D0%BC%D0%B0_%D0%9D%D0%9E%D0%9E.pdf) [8F\\_%D0%BF%D1%80%D0%BE%D0%B3%D1%80%D0%B0%D0%BC%D0%BC%](http://минобрнауки.рф/%D0%B4%D0%BE%D0%BA%D1%83%D0%BC%D0%B5%D0%BD%D1%82%D1%8B/922/%D1%84%D0%B0%D0%B9%D0%BB/227/10.07.20-%D0%9F%D1%80%D0%B8%D0%BC%D0%B5%D1%80%D0%BD%D0%B0%D1%8F_%D0%BF%D1%80%D0%BE%D0%B3%D1%80%D0%B0%D0%BC%D0%BC%D0%B0_%D0%9D%D0%9E%D0%9E.pdf) [D0%B0\\_%D0%9D%D0%9E%D0%9E.pdf](http://минобрнауки.рф/%D0%B4%D0%BE%D0%BA%D1%83%D0%BC%D0%B5%D0%BD%D1%82%D1%8B/922/%D1%84%D0%B0%D0%B9%D0%BB/227/10.07.20-%D0%9F%D1%80%D0%B8%D0%BC%D0%B5%D1%80%D0%BD%D0%B0%D1%8F_%D0%BF%D1%80%D0%BE%D0%B3%D1%80%D0%B0%D0%BC%D0%BC%D0%B0_%D0%9D%D0%9E%D0%9E.pdf)

4. Приказы Министерства образования и науки РФ по введении ФГОС НОО и внесении изменений в ФГОС НОО. [Электронный ресурс]. – URL: [http://минобрнауки.рф/%D0%B4%D0%BE%D0%BA%D1%83%D0%BC%D0%B5%](http://минобрнауки.рф/%D0%B4%D0%BE%D0%BA%D1%83%D0%BC%D0%B5%D0%BD%D1%82%D1%8B/922) [D0%BD%D1%82%D1%8B/922;](http://минобрнауки.рф/%D0%B4%D0%BE%D0%BA%D1%83%D0%BC%D0%B5%D0%BD%D1%82%D1%8B/922)

[http://минобрнауки.рф/%D0%B4%D0%BE%D0%BA%D1%83%D0%BC%D0%B5%](http://минобрнауки.рф/%D0%B4%D0%BE%D0%BA%D1%83%D0%BC%D0%B5%D0%BD%D1%82%D1%8B/5154/%D1%84%D0%B0%D0%B9%D0%BB/4086/Prikaz_%E2%84%96_1643_ot_29.12.2014.pdf) [D0%BD%D1%82%D1%8B/5154/%D1%84%D0%B0%D0%B9%D0%BB/4086/Prikaz](http://минобрнауки.рф/%D0%B4%D0%BE%D0%BA%D1%83%D0%BC%D0%B5%D0%BD%D1%82%D1%8B/5154/%D1%84%D0%B0%D0%B9%D0%BB/4086/Prikaz_%E2%84%96_1643_ot_29.12.2014.pdf) %E2%84%96 1643 ot 29.12.2014.pdf

#### **Основная литература**

1. Баженова Л. М. Медиаобразование школьника (1-4 классы). – М.: Изд-во Ин-та художественного образования Российской Академии образования, 2004.

2. Булин-Соколова Е. И., Рудченко Т. А., Семенов А. Л., Хохлова Е. Н. Формирование ИКТ-компетентности младших школьников: пособие для учителей общеобразовательных учреждений. – М.: Просвещение, 2012.

3. Дунилова Р. А. Реализация требований ФГОС к формированию и оценке универсальных учебных действий у младших школьников//Управление начальной школой. – 2013. – №5.

4. Как проектировать универсальные учебные действия в начальной школе. От действия к мысли: пособие для учителя/ А. Г. Асмолов и др. – М.: Просвещение. 2010.

5. ПервоЛого 3.0. Справочное пособие. -М.: ИНТ, 2008.

6. Прохорова С. Ю. Методические условия формирования УУД у младших школьников//Управление начальной школой. – 2013. – №8.

7. Структура ИКТ-компетентности учителей. Рекомендации ЮНЕСКО. [Электронный ресурс]. – URL:<http://ru.iite.unesco.org/publications/3214694/>

8. Формируем профессиональные компетенции//Справочник заместителя директора школы. – 2013. – №5.

9. Яковлева Е. И. ЛогоМозаика. Сборник проектов.-М: ИНТ, 2005.

### **Цифровые образовательные ресурсы**.

1. <http://nachalka.seminfo.ru/course/view.php?id=1007>

2. <http://nachalka.seminfo.ru/course/category.php?id=240>

3. <http://nachalka.seminfo.ru/course/category.php?id=241>

4. <http://nachalka.seminfo.ru/course/category.php?id=874>

5. <http://nachalka.seminfo.ru/course/category.php?id=242>

6. Интернет-ресурсы

7. Сайт Министерства образования и науки РФ. – URL: http://минобрнауки.рф/ (раздел Документы, ФГОС)

8. ФГОС НОО. Учебно-методический портал. – URL: <http://nachalka.seminfo.ru/> (разделы Организация деятельности, Методические ресурсы, Повышение квалификации, Образовательный процесс)

9. Тематические номера Учительской газеты (Москва)

[№32 \(10373\)](http://www.ug.ru/archive/ugm/32/2011/by/tag/%D0%94%D0%BD%D0%B5%D0%B2%D0%BD%D0%B8%D0%BA) от 9 августа 2011 года

[№02 о](http://www.ug.ru/archive/ugm/2012/02)т 10 января 2012 года

[№33](http://www.ug.ru/archive/ugm/2012/33) от 14 августа 2012 года

#### **4.2. Материально-технические условия реализации программы**

Перечень необходимых технических средств обучения, используемых в учебном процессе для освоения дисциплины (зависит от наполняемости учебной группы):

 компьютерное и мультимедийное оборудование: компьютер для каждого слушателя (от 15 до 30 штук), компьютер для преподавателя (1-2 в зависимости от количества преподавателей, ведущих группу), видеокамеры (2-5 штук) и фотоаппараты (1-3 штуки), проектор и экран (возможно, интерактивная доска);

 пакет прикладных обучающих программ: редактор текста, редактор презентаций, программы для обработки фото, видео, аудио, мультимедийная среда ПервоЛого, программа Hot Potatoes;

 свободный доступ в интернет с возможностью выкладывать свои материалы в Инфосреде;

 лабораторное и цифровое оборудование: цифровой микроскоп (2-15 штук), мини-лаборатории (переносные комплекты лабораторного оборудования для организации естественно-научного практикума и демонстрационного эксперимента в начальной школе, 1-5 штук).